# Discussion ??! SPECIAL REVIEW REVIEW REVIEW REVIEW REVIEW REVIEW REVIEW REVIEW REVIEW REVIEW REVIEW REVIEW REVIEW REVIEW REVIEW REVIEW REVIEW REVIEW REVIEW REVIEW REVIEW REVIEW REVIEW REVIEW REVIEW REVIEW REVIEW REVIEW REVIEW REVIEW REVI

????

focis

am focis

**EDITION** 

TA: **Jerry Chen** Email: **[jerry.c@berkeley.edu](mailto:jerry.c@berkeley.edu?subject=)** TA Website: **[jerryjrchen.com/cs61a](http://jerryjrchen.com/cs61a)**

# Agenda

- 1. Points
- 2. Currying
- 3. WWPD
- 4. Environment Diagrams
- 5. Rest of the Exam

### Some Perspective

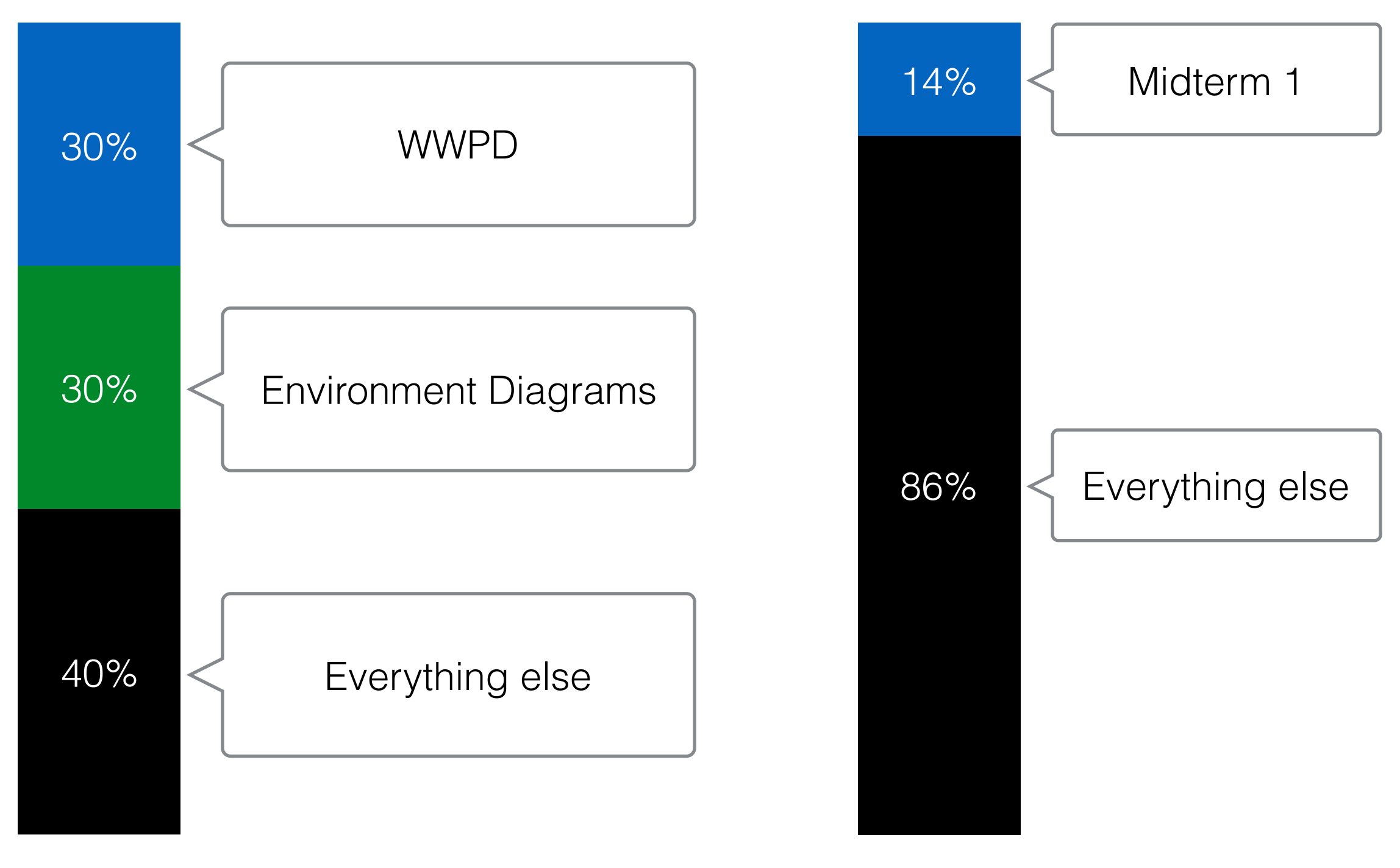

#### From MT1, Fall 2015

Total Grade

### What Would Python Display?

#### **Basic Facts**

- Evaluated **in order** in the Python **interpreter**, not run from a .py file
- **• If it errors, include everything before the error**
- Various other rules are on your exam

```
def square(x):return x * xdef argentina(n):
    print(n)if n > 0:
       return lambda k: k(n+1)Also:return 1 / n
def germany(n):
   if n > 1:
        print('hallo')if argentina(n-2) >= 0:
        print('bye')return argentina(n+2)
```
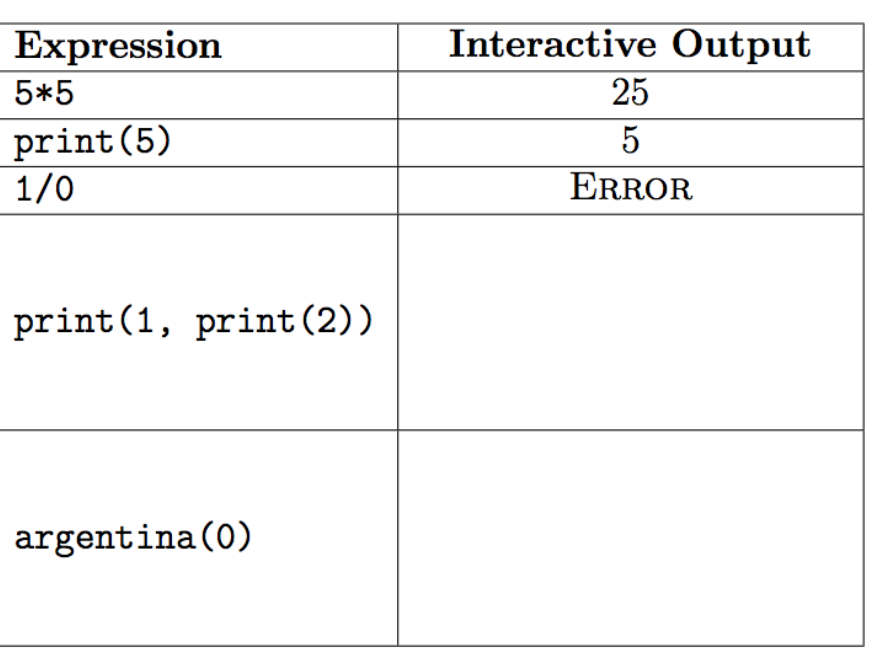

### What Would Python Display?

#### **Strategies**

- **Practice!** A lot.
- Draw (hasty) environment diagrams

```
def square(x):return x * xdef argentina(n):
    print(n)if n > 0:
       return lambda k: k(n+1)Also:return 1 / ndef germany(n):
```

```
if n > 1:
    print('hallo')if argentina(n-2) >= 0:
    print('bye')return argentina(n+2)
```
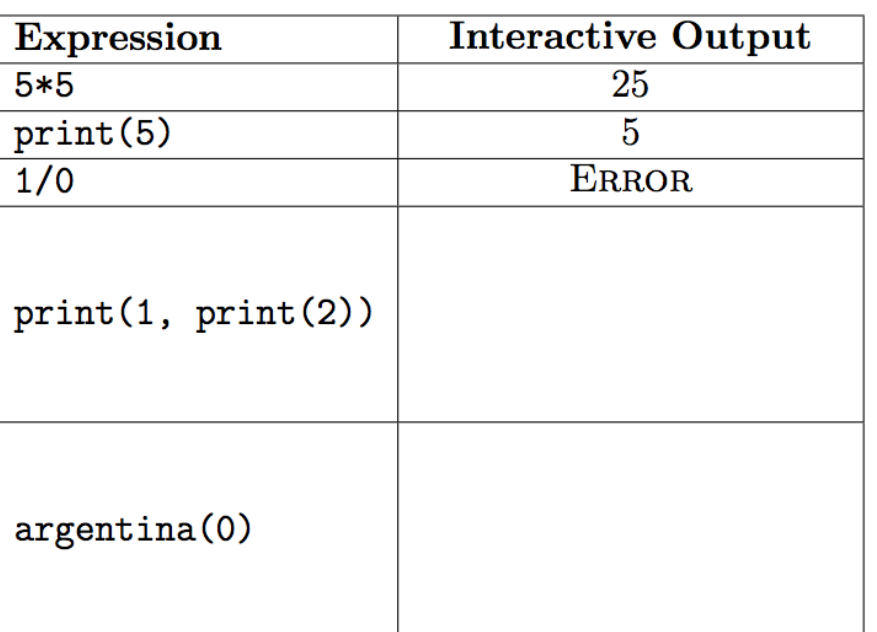

# Currying

#### Currying is like onions:

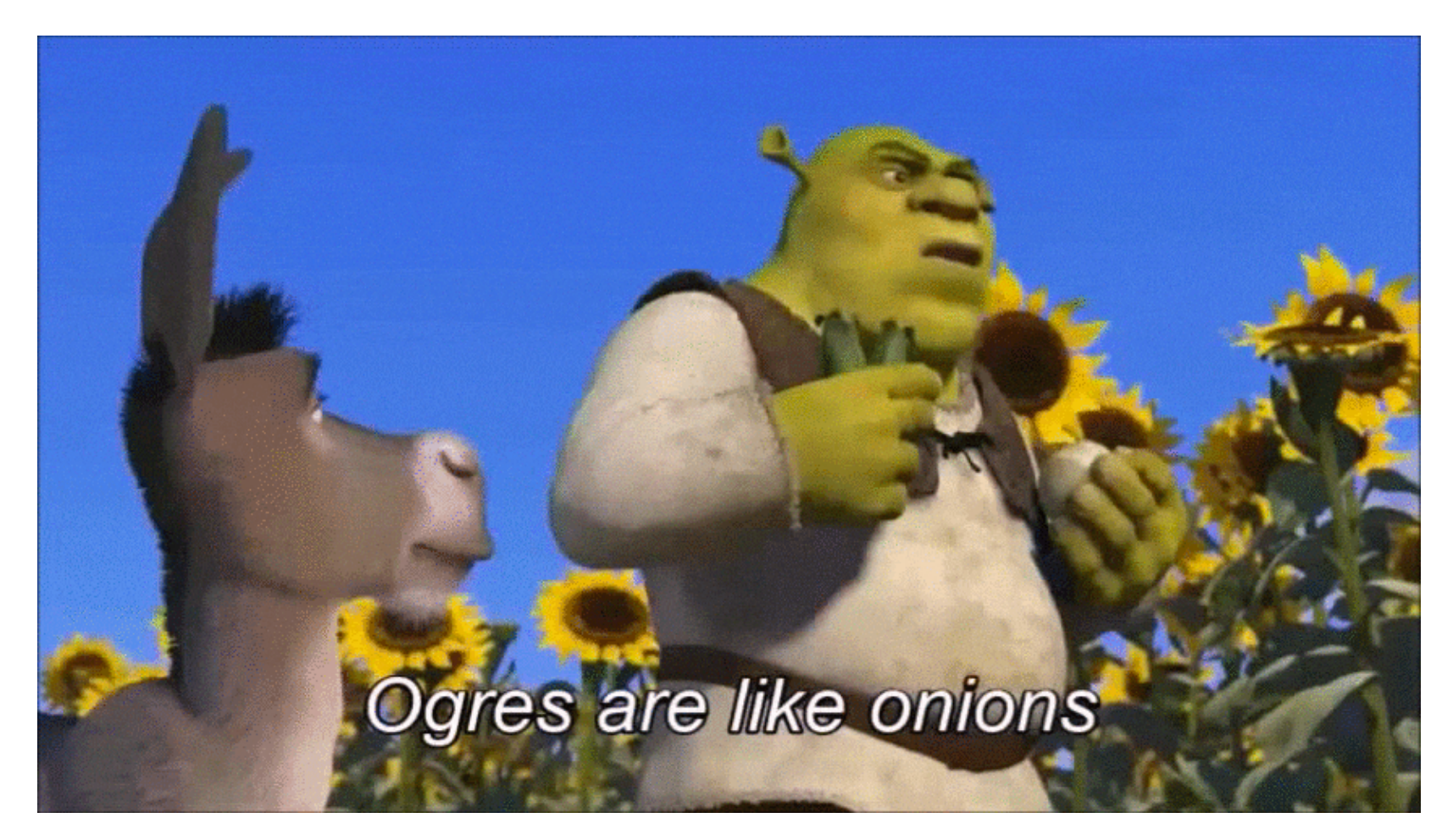

They both make you cry They have layers!

# Lambdas and Currying

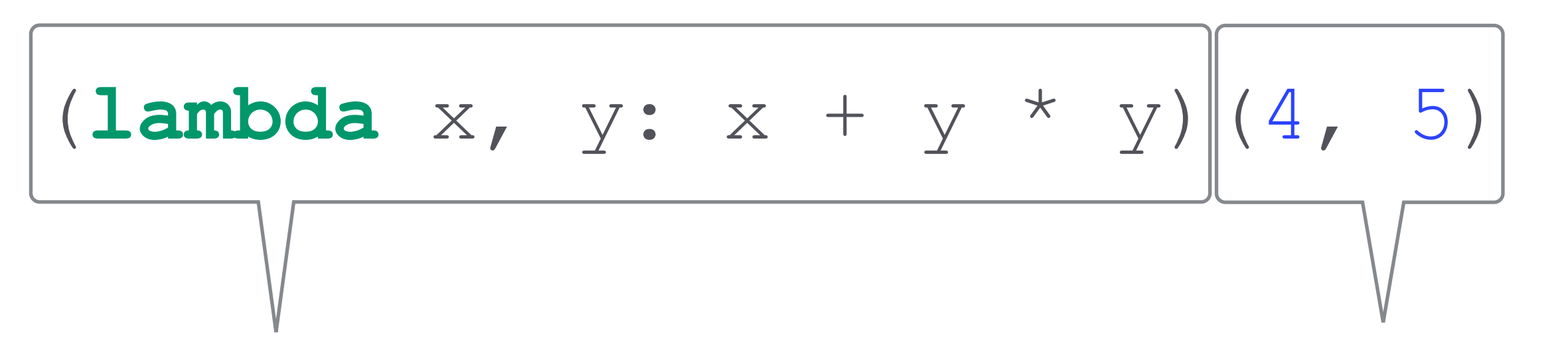

Lambda definition Lambda call

Result (after currying): (lambda  $x = 4$ ,  $y = 5: x + y * y$ )

# More Currying

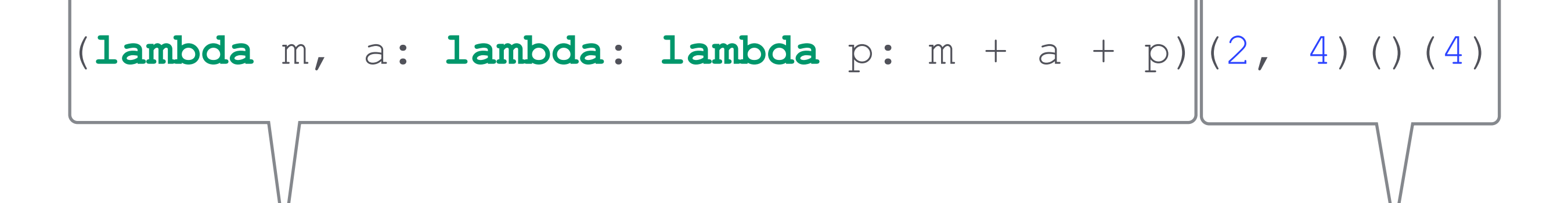

Lambda definition Lambda call

 $m = 2$ ,  $a = 4$ >(**lambda**: **lambda** p: m + a + p)()(4)  $>>($ **lambda** p: m + a + p)(4)  $p = 4$  $>>>m + a + p$ 

### Practice

#### **def haskell\_dream**(): arg = (**lambda**: **lambda** s: s + 2) **return** (**lambda** y: **y**()(10))(arg)

#### >>> haskell\_dream()

???

Answer: 12

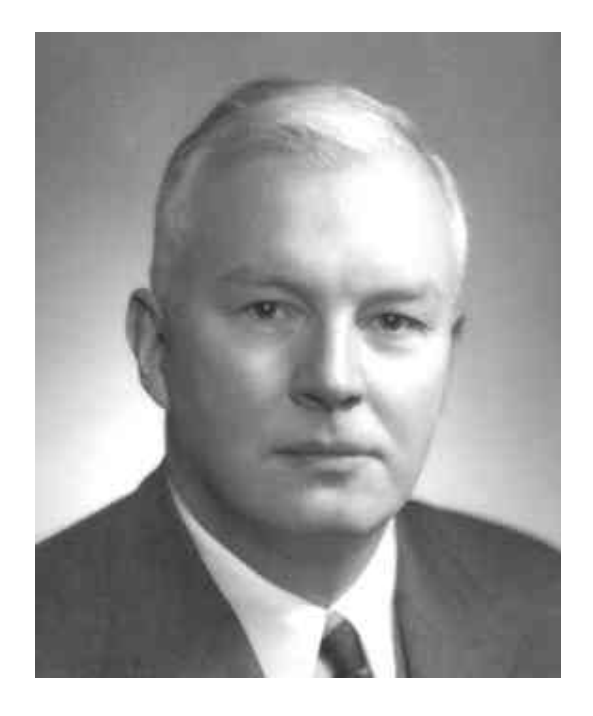

### Review

(**lambda** y: **y**()(10))(**lambda**: **lambda** s: s + 2) The Return Value (**lambda** y: **y**()(10))

y = **lambda**: **lambda** s: s + 2 y() = **lambda** s: s + 2  $y()$ (10) = 12

# Environment Diagrams

#### **Basic Facts**

- If you practice, it's probably the closest thing to free points
- **If it errors**, you (likely) did something wrong!

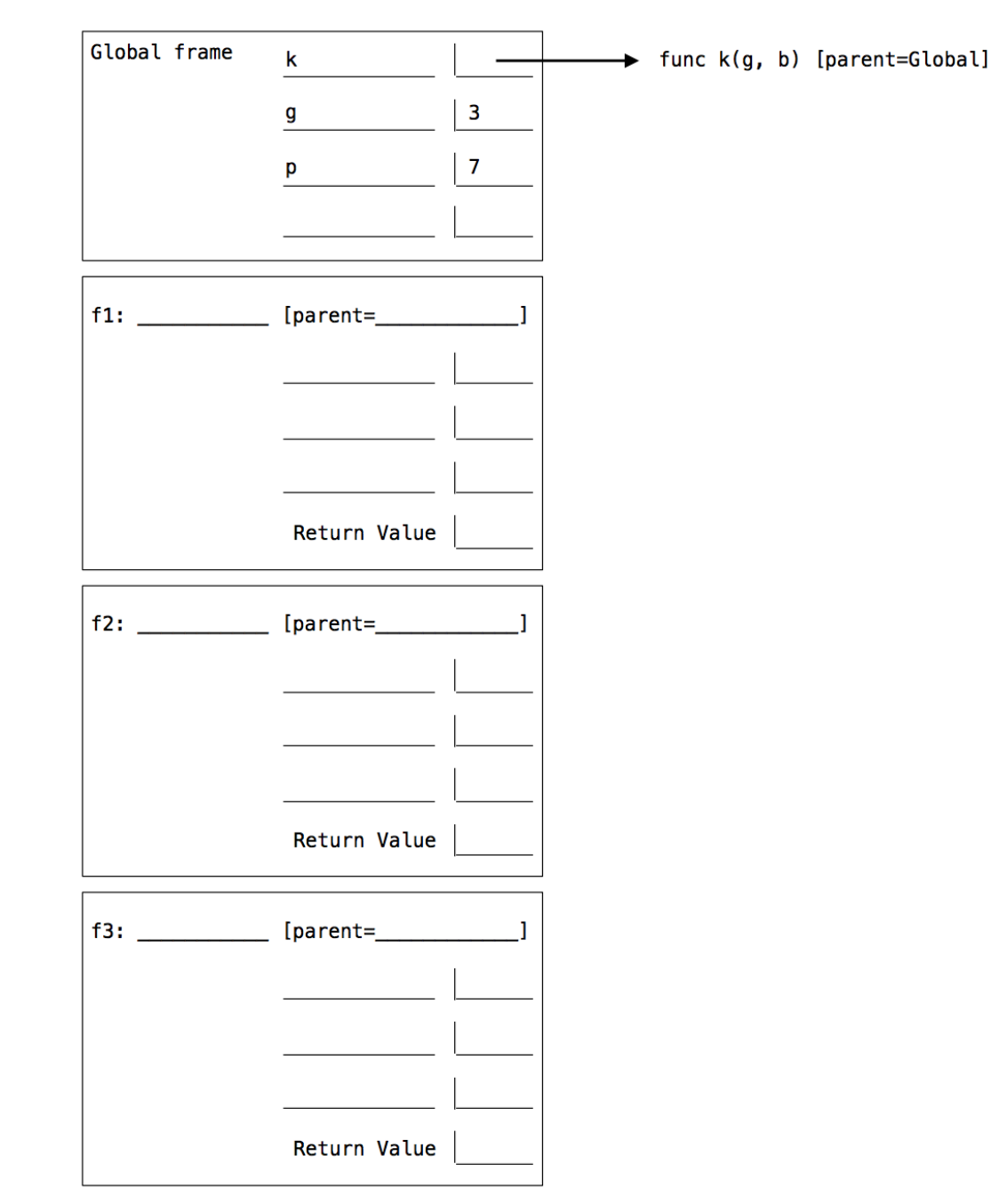

# Environment Diagrams

### **Strategies**

- **Practice!** A lot.
- Don't duplicate names
- Don't forget to label parent frames!
- Fill in **ALL return values**

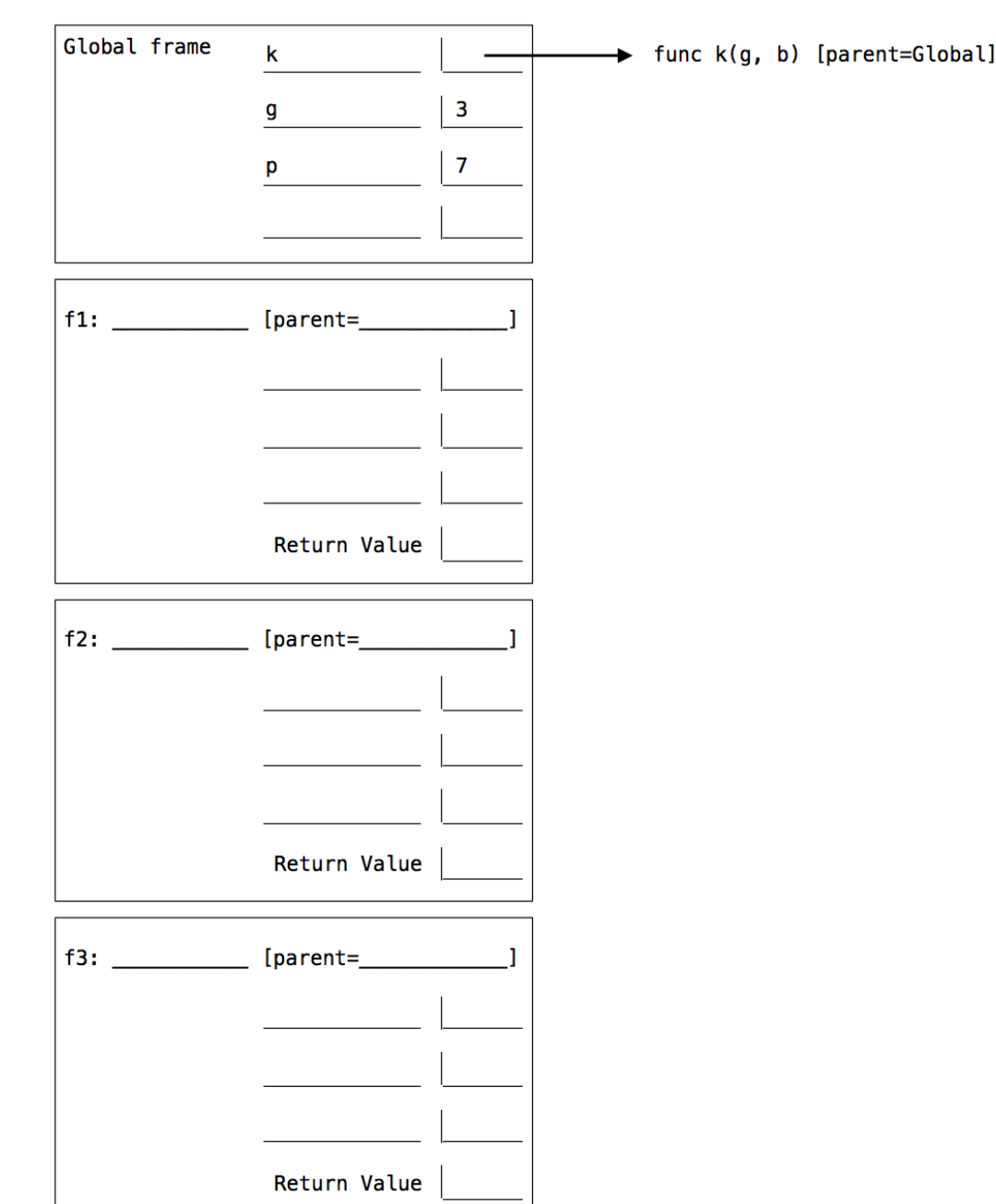

### Practice

```
def haskell_nightmare():
    carrot = 10 potato = 20
     def onions(onions):
         def carrot(onions, carrot):
             return lambda onions: onions(carrot)
         return carrot 
     cook = lambda onions: onions + carrot + potato
     return onions(carrot)(onions, potato)(cook)
```
#### >>> haskell nightmare() ???

### Review

#### >>> haskell nightmare() 50

Environment Diagram: <http://goo.gl/7eQHKM>

Expect lots of recursion

~Three possibilities:

- **Skeleton code**
- **Cross-outs**
- **Free write** (unlikely?)

#### **Skeleton Code**

- Almost definitely gonna happen
- Iteration and recursion are fair game
- **Look for clues** in the skeleton
- **Test** after you think you are done!

```
For example, 1001 contains zero digits (not allowed), but 1221 does not (allowed). You may assume that
reverse is correct when implementing remove.
def combine(left, right):
   """Return all of LEFT's digits followed by all of RIGHT's digits. """
   factor = 1while factor \leq right:
      factor = factor * 10
   return left * factor + right
def reverse(n):
   """Return the digits of N in reverse.
   \gg reverse (122543)
   345221
   \mathbf{H} and and
   if n < 10:
      return n
   else:
      def remove(n, digit):
   """Return all digits of N that are not DIGIT, for DIGIT less than 10.
   >>> remove (243132, 3)
   2412
   >>> remove (243132, 2)
   4313
   \gg remove (remove (243132, 1), 2)
   433
   0.00reproved = 0while n := 0:
      return reverse (removed)
```
(b) (5 pt) Fill in the blanks of the following functions defined together in the same file. Assume that all arguments to all of these functions are positive integers that do not contain any zero digits.

#### **Cross-outs**

- First, get a **general feel of everything**
- Cross out anything that obviously stands out
- **Test** after you think you are done!

```
class STree(Tree):
    """A smart tree that knows its depth and whether or not it is
    balanced.
    >>> s = STree(6, STree(2, STree(1)), STree(7))
    >>> s.depth
    \mathbf{R}>>> s.is_balanced
    True
    >>> s.left.right = STree(4, STree(3), STree(5))
    >> s. depth
    >>> s.is balanced
   False
    0.000def __init__(self, entry, left=None, right=None):
        Tree.__init__(entry, left, right)
        Tree.__init__(self, entry, left, right)
        self.entry = entry
        self.left = leftself.right = rightself.deph = depth(self)self.is\_balanced = is\_balanced(self)self.deph = depthself.is_balanced = is_balanced
    @property
    def depth(self):
        return depth (self)
    Cproperty
    def is_balanced(self):
```
return is balanced (self)

#### **Free write**

- Probably **not** gonna happen
- Treat like a lab/homework problem
- **Test** after you think you are done!

```
(b) (4 pt) The function equal takes two differentiable single-argument functions f and g and returns an x for
    which f(x) is equal to g(x). Implement the support function equal update that completes the implemen-
   tation. You may use derivative above, along with newton update from your study guide. You cannot use
   any assignment (=), conditional (if), for, or while statements.
```

```
""Return an x for which f(x) = g(x).
\rightarrow > def cube(x):
\sim 100return x * x * x>>> def plus_six(x):
         return x + 6\sim 100Section
>>> equal(cube, plus_six)
2.0\mathbf{u} and \mathbf{u}def close(x):
```

```
return approx_eq(f(x), g(x))return improve (equal_update(f, g), close)
```

```
def equal_update(f, g):
```
def equal $(f, g)$ :

"""Return an update function that completes the implementation of equal. """

### Write It

- 1. (Don't) panic!
- 2. Read the doctests and instructions very carefully
- 3. Before looking at blanks, plan out your own solution
	- More often than not, you can fit your solution to the blanks!

### Test It

- 1. Check **domain** and **range**
	- Do inputs/outputs make sense?
- 2. Check the **margins**
	- Did I loop one too many/few times?
- 3. Check the **syntax**
	- Correct number of parens, commas, etc?
- 4. Check it all again

### Efficient Workflow

Shortcut: Assume everything has a **"nice" solution**

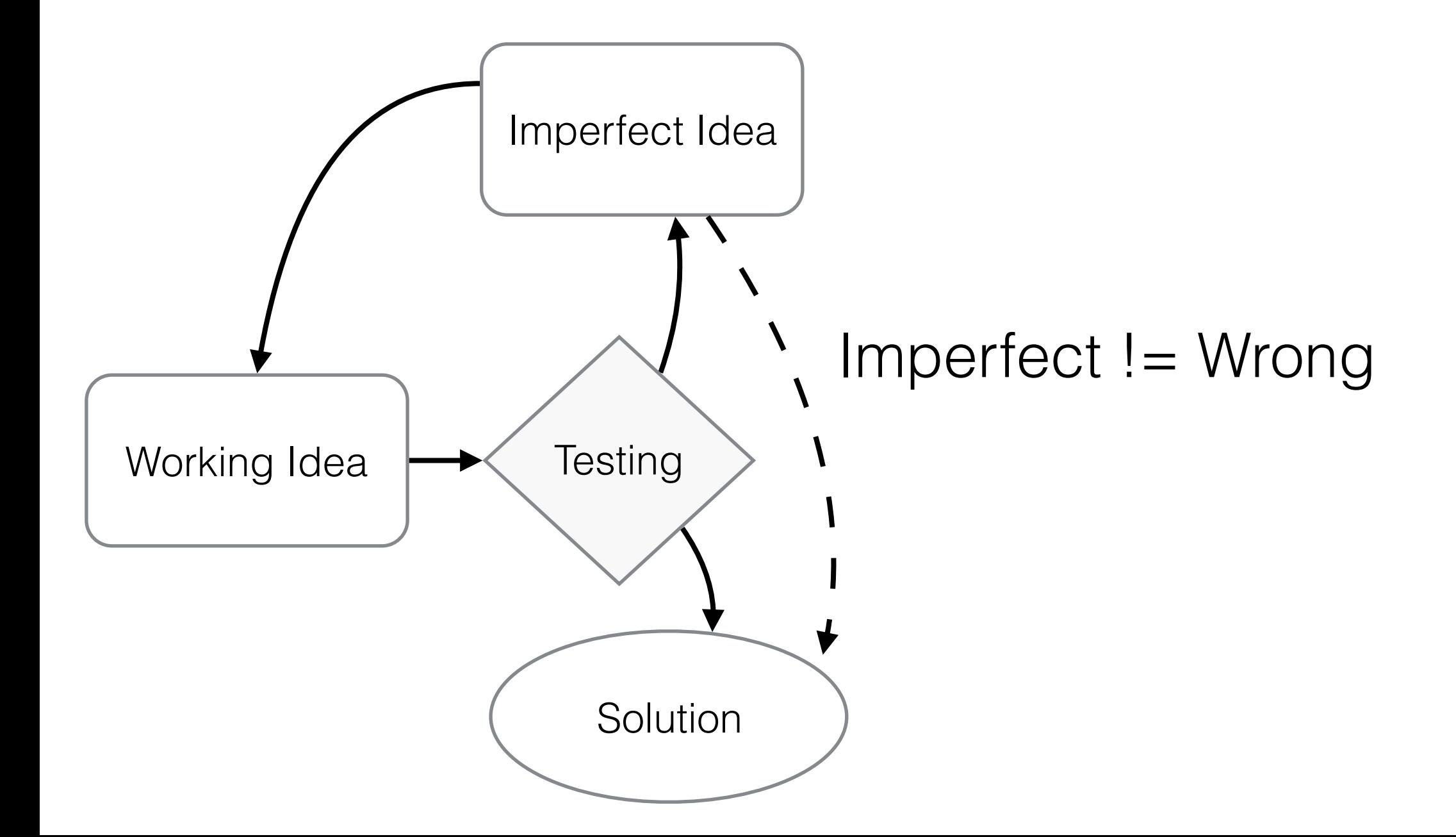

### Recursion

#### **Rules of Recursion**

- 1. Define a **base case**
	- If it's not immediately obvious, pick one anyways
- 2. Break the problem into **smaller but similar subproblems**
- 3. Actually **solve the problem**

# Mutual Recursion

```
def mouse(n):
  if n > = 10:squeak = n // 100
    n = \text{frog}(\text{square}k) + n \text{ s } 10 return n
def frog(croak):
  if \cosh == 0: return 1
   else:
     return 10 * mouse(croak + 1)
                         >>> mouse(21023508479)
                         ??? 
                         314159
```
From Andrew H[uang's 61A Wiki: https://www.ocf.berkeley.edu/~shidi/](https://www.ocf.berkeley.edu/~shidi/cs61a/wiki/Guides#Miscellaneous_2) cs61a/wiki/Guides#Miscellaneous\_2

### Review

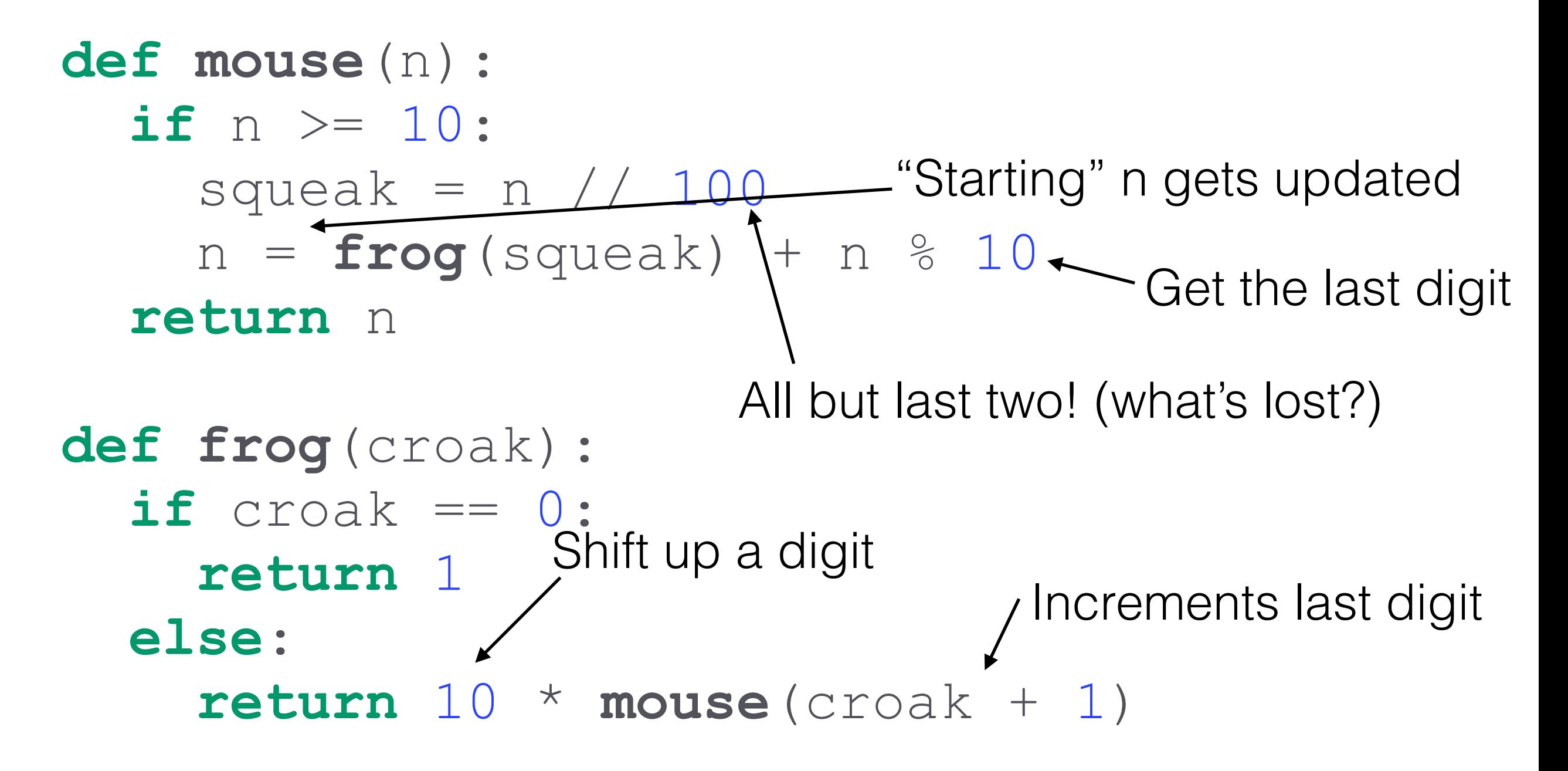

>>> mouse(21023508479)

### Cheat Sheets

"Less is more"

**What to write?**

- 1. **Nothing** study guide is quite comprehensive!
- 2. **Code examples**
- 3. Rules env diagrams, recursion fundamentals

# Final Logistics

- Eat a meal or a light snack beforehand!
- I hope you had a good night's sleep
- Arrive on time or early, **not Berkeley time**
- Also, it would be great if you could remember discussion time/TA :)

# Final Thoughts

Go back and look at the "perspective" slide

I will repeat this before (and after) every exam —

"One test will not define who you are and whether or not you'll be a successful computer scientist."